#### **Data Sheet - BAScontrol22**

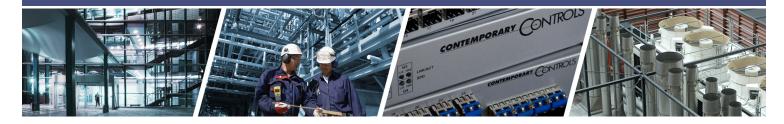

## BAScontrol22 - 22-point BACnet/IP Sedona Unitary Controller

The BAScontrol22 is a 22-point unitary controller which supports BACnet/IP and Sedona Framework using a 2-port Ethernet switch connection. The controller complies with the B-ASC device profile having a convenient mix of 8 universal inputs, 4 binary inputs, 4 analog outputs and 6 relay outputs. Unique to the unit are 48 web components which link Sedona wire sheet readable/writeable data to web pages, and 24 virtual points which link Sedona wire sheet readable/writeable data to a BACnet client. The device is fully web page-configurable, and freely programmable using Sedona's drag-and-drop

programming methodology of assembling components onto a wire sheet to create applications. The unit can be programmed using Niagara Workbench AX or a third-party Sedona programming tool such as Sedona Application Editor (SAE). Rugged design, low profile, and wide temperature operation make it suitable for indoor or outdoor use. To download the free Sedona Application Editor, visit: www.ccontrols.com/sae. For more information about Sedona, SAE, kits, components and programming download the Sedona Reference Manual at: www.ccontrols.com/sedona

#### Versatile Control Device — unitary controller or remote Ethernet I/O

- BACnet/IP compliant with a B-ASC device profile
- Resident Sedona Virtual Machine (SVM)
- Programmable via Workbench AX or Sedona Editor
- Configurable with a common web browser
- Direct connection to Ethernet network
- NTP or manually-settable real-time clock
- COV subscriptions 14 binary and 2 analog
- Outdoor temperature operation -40°C to +75°C

#### Flexible Input/Output — 22-points of physical I/O

- Eight configurable universal inputs: Thermistor, resistance, analog voltage, binary input, pulse inputs (4 max)
- Four contact closure inputs
- Four analog voltage outputs
- Six relay outputs

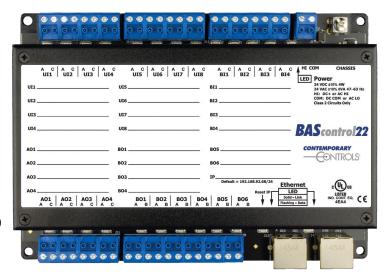

BASC22-R has six relay outputs

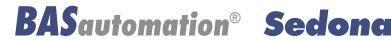

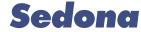

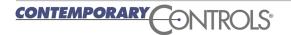

### **BAScontrol22** — Overview

The BAScontrol22 utilizes a powerful 32-bit ARM7 processor with 512 kB of flash memory plus a 16 Mbit serial flash file system for storing configuration data and an application program.

By operating at the BACnet/IP level, the BAScontrol22 can share the same Ethernet network with supervisory controllers and operator workstations. The unit can be configured for a fixed IP address or can operate as a DHCP client receiving its IP address from a DHCP server. A real-time clock with a supercap backup allows for creating local schedules.

Via a 10/100 Mbps Ethernet switch, the Ethernet port supports protocols such as BACnet/IP, Sedona SOX, HTTP and FTP. Configuration of universal inputs and virtual points can be accomplished using web pages. Type II and type III 10 k $\Omega$  thermistor curves and a 20 k $\Omega$  thermistor curve are resident in the unit. Current inputs can be measured using external resistors. Contact closures require a voltage-free source. Binary inputs and outputs as well as analog outputs require no configuration. The unit is powered from either a 24VAC/VDC source.

#### **Universal Inputs**

Eight input points can be configured — all discoverable as BACnet objects.

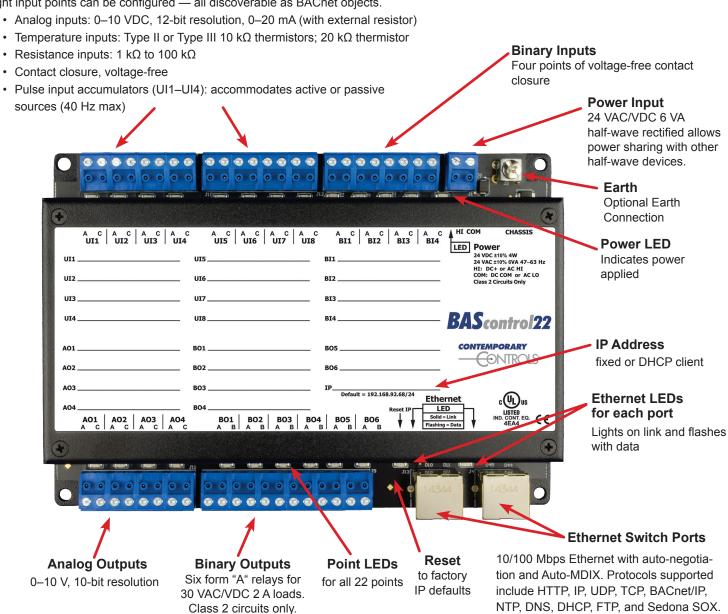

## Web Page Configuration — Main Page and System

Access to the web pages is intended for the installer or skilled technicians. In order to access any of the web pages authentication is required. The default IP address is 192.68.92.68 and the default User Name and Password is admin/admin. Once on the main page, the System Configuration button can be clicked.

The main web page provides an overview of all real points plus access to other web pages. To configure a

point, click on the point and a configuration page will appear. To observe the updated data for each point, click Auto Refresh button to ON. Point values can be temporarily forced by checking the box adjacent to the point and entering a value into the point's text box (make sure Auto Refresh button is OFF). The value will remain forced until the box is unchecked or the unit power cycled. Care must be exercised when forcing values into points.

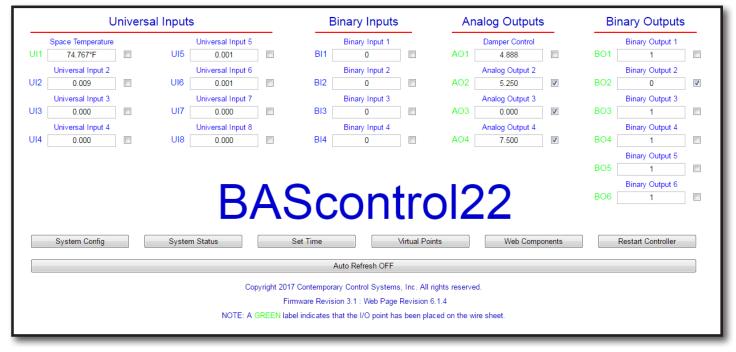

The IP settings can be changed to the desired values. Either DHCP or a static IP address can be selected. If a static address is desired, enter the value along with the network mask and gateway address. If domain address is required, enter in the Primary and Secondary DNS addresses.

BACnet device data must be entered when using BACnet. Make sure the Device Instance and Device Object Name are both unique over the complete BACnet Internetwork.

Either BACnet or Sedona protocols or both can be selected.

| IP C          | onfiguration  | BACnet Dev                            | ice Configuration                    |
|---------------|---------------|---------------------------------------|--------------------------------------|
| IP Mode       | Static IP     | Device Object Name                    | BAScontrol22                         |
| IP Address    | 10.0.13.10    | Device Instance                       | 21310                                |
| Netmask       | 255.255.240.0 | UDP Port                              | 47808                                |
| Gateway       | 10.0.0.1      | BBMD IP Address                       | 0.0.0.0                              |
| Primary DNS   | 8.8.8.8       | BBMD Reg Time                         | 100                                  |
| Secondary DNS | 8.8.4.4       |                                       |                                      |
|               |               | Sedona 🗹                              |                                      |
|               |               | FTP 🖪                                 |                                      |
|               |               | Auth                                  | entication                           |
|               |               | User Name                             | admin                                |
|               |               | Password                              | ••••                                 |
|               |               | Close                                 | Submit                               |
|               |               | NOTE: You must click the Subn         | nit button to store any changes.     |
|               |               | Changes will not take effect until th | a controller has been restarted. Vou |

## Web Page Configuration — Channel, Time and Web Components

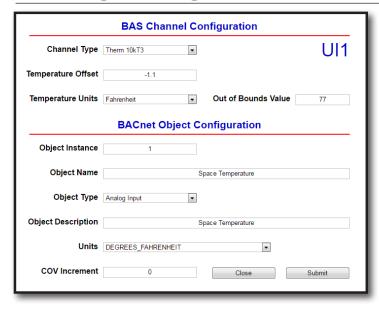

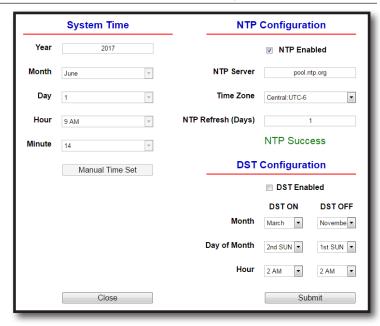

The BAS Channel should be configured first.
Universal inputs must first be defined which may lead to more requests for information. Once the BAS Channel is configured, the BACnet Object Configuration can be accomplished. Although the BACnet Object Instance is predefined, the Object Name can be entered and Units can be selected with the drop-down. The COV Increment can be specified for those channels intended for COV reporting by the BACnet client device.

Time and date can be set manually or with the help of a NTP server if access to the Internet is possible. Daylight Savings Time can also be supported. Manually-set time is backed up for seven days through the use of a supercap in the event of power loss. If accessing an NTP server using domain names, make sure the DNS servers are specified in the System Configuration screen.

Separate web pages allow for the configuration of up to 48 web components. Web components provide a means to write and read data to and from Sedona wire sheets without the need of a Workbench tool. A web component configured as a wire sheet input can have its input range restricted to minimum and maximum values eliminating the need to add limit detection within the wire sheet logic. Web components are ideal for simplified control logic configuration.

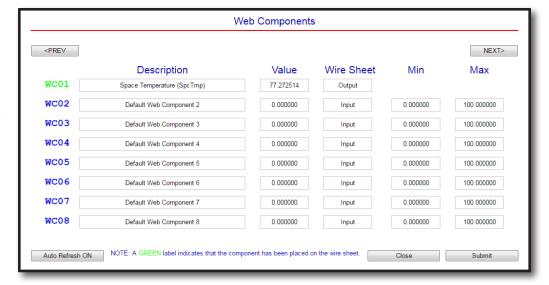

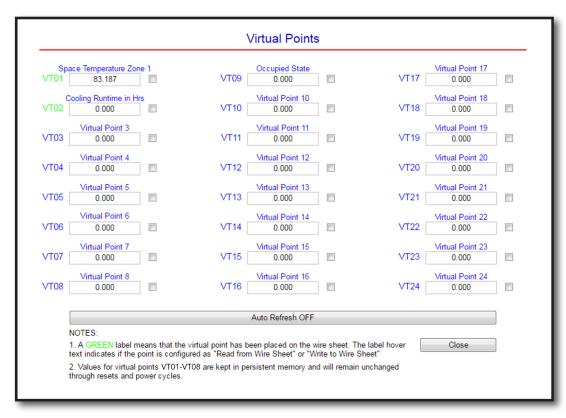

The 24 virtual points are viewable from a separate web page.

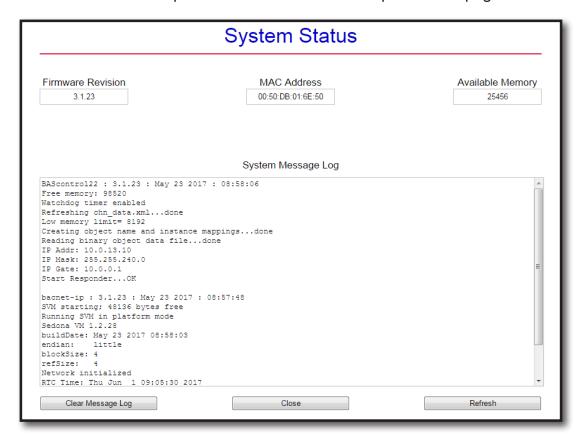

The System Status page provides information on the controller.

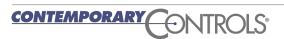

## Powered by a Sedona Virtual Machine — for Implementing Control

The BAScontrol22 incorporates Sedona Virtual Machine (SVM) technology developed by Tridium. Using established Tridium tools such as Niagara Workbench AX, a system integrator can develop a control application using Workbench's powerful dragand-drop visual programming methodology. Once developed, the program remains stored in the BAScontrol22 and executes by way of the SVM. The application can run standalone in the BAScontrol22 or it can interact with a program in a Tridium JACE supervisory controller over Ethernet. The number of potential applications is only limited by the imagination of the system integrator.

The BAScontrol22 includes Tridium's Sedona 1.2 kits of components — and Contemporary Controls' product-specific and non-product-specific kits. The BAScontrol22 IO Kit components provide 22 physical points, virtual points and four retentive counters. The BAScontrol22 Web Kit has 48 components that share data with web pages. Input components receive data from hosted web pages. Output components send data to hosted web pages. The Contemporary Controls' Function kit provides additional components for increased flexibility.

# The free Sedona Application Editor, Workbench AX, or a third-party Sedona tool can be used to program Sedona applications running on the BAScontrol 22.

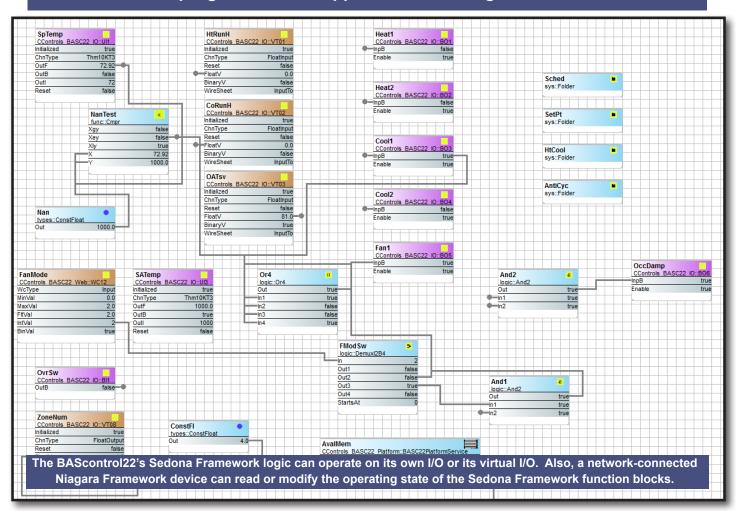

## **Contemporary Controls' Developed Sedona Components**

| BAScontrol22 I/O Kit BAScontrol22 platform specific components                |             | Analog output – analog voltage output point Binary input – binary input point Binary output – binary output point Scan time monitor – records the min, max and average scan times Universal input – binary, analog voltage, thermistor, resistance or accumulator Universal input – binary, analog voltage, thermistor or resistance Retentive universal counters – up/down retentive counters Retentive virtual points – share retentive wire sheet data with BACnet/IP clients Virtual points – share wire sheet data with BACnet/IP clients |
|-------------------------------------------------------------------------------|-------------|----------------------------------------------------------------------------------------------------|
| BAScontrol22 Web Kit BAScontrol22 platform specific components                | WC01 – WC48 | Web components – share wire sheet data with the BAScontrol22 web pages                                                                                                    |
| Contemporary Controls Function Kit Common to Sedona 1.2 compliant controllers |             | Two-input Boolean sum – two-input OR/NOR gate with complementary outputs Four-input Boolean sum – four-input OR/NOR gate with complementary outputs Six-input Boolean sum – six-input OR/NOR gate with complementary outputs Eight-input Boolean sum – eight-input OR/NOR gate with complementary outputs °C to °F – Celsius to Fahrenheit Temperature Conversion "D" Flip-Flop – D-style Edge-triggered Single-bit Storage °F to °C – Fahrenheit to Celsius Temperature Conversion High – Low Preset – defined logical true and false states  |

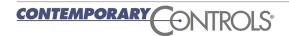

7

## **Tridium's Sedona 1.2 Components**

| The HVAC Group operations that facilitate control                               |                                                                               | Linear Sequencer — bar graph representation of input value Reheat sequence — linear sequence up to four outputs Reset — output scales an input range between two limits Thermostat — on/off temperature controller                                                                                                    |
|---------------------------------------------------------------------------------|-------------------------------------------------------------------------------|----------------------------------------------------------------------------------------------------|
| The Scheduling Group<br>scheduling operations<br>based upon time of day         | DailySc<br>DailyS1<br>DateTime                                                | Daily Schedule Boolean — two-period Boolean scheduler Daily Schedule Float — two-period float scheduler Time of Day — time, day, month, year                                                                                                    |
| The Function Group convenient functions for developing control schemes          | Freq Hysteresis IRamp Limiter Linearize LP Ramp SRLatch TickTock              | Comparison math — comparison (<=>) of two floats Integer counter — up/down counter with integer output Pulse frequency — calculates the input pulse frequency Hysteresis — setting on/off trip points to an input variable IRamp — generates a repeating triangular wave with an integer output Limiter — Restricts output within upper and lower bounds Linearize — piecewise linearization of a float LP — proportional, integral, derivative (PID) loop controller Ramp — generates a repeating triangular or sawtooth wave with a float output Set/Reset Latch — single-bit data storage Ticking clock — an astable oscillator used as a time base Float counter — up/down counter with float output                                                                                                    |
| The Priority Group prioritizing actions of Boolean, Float and Integer variables | PrioritizedBool<br>PrioritizedFloat<br>PrioritizedInt                         | Prioritized boolean output — highest of sixteen inputs Prioritized float output — highest of sixteen inputs Prioritized integer output — highest of sixteen inputs                                                                                                    |
| The Types Group<br>variable types and<br>conversion between types               | ConstFloat ConstInt F2B F2I I2F L2F WriteBool WriteFloat                      | Boolean constant — a predefined Boolean value Float constant — a predefined float variable Integer constant — a predefined integer variable Float to binary decoder — float to 16-bit binary conversion Float to integer — float to integer conversion Integer to float — integer to float conversion                                                                                                    |
| The Logic Group<br>logical operations using<br>Boolean variables                | And4<br>ASW<br>ASW4<br>B2P<br>BSW<br>Demuxl2B4<br>ISW<br>Not<br>Or2<br>Or4    | Two-input Boolean product — two-input AND gate Four-input Boolean product — four-input AND gate Analog switch — selection between two float variables Analog switch — selection between four floats Binary to pulse — simple mono-stable oscillator (single-shot) Boolean switch — selection between two Boolean variables Four-output Demux — integer to Boolean de-multiplexer Integer switch — selection between two integer variables Not — inverts the state of a Boolean Two-input Boolean sum — two-input OR gate                                                                                                    |
| The Timing Group time-based components                                          | OneShot                                                                       | Off delay timer — time delay from a "true" to "false" transition of the input On delay timer — time delay from an "false" to "true" transition of the input Single Shot — provides an adjustable pulse width to an input transition Timer — countdown timer                                                                                                    |
| The Math Group<br>math-based components                                         | Add4 Avg10 AvgN Div2 FloatOffset Max Min MinMax Mul2 Mul4 Neg Round Sub2 Sub4 | Two-input addition — results in the addition of two floats Four-input addition — results in the addition of four floats Average of 10 — sums the last ten floats while dividing by ten thereby providing a running average Average of N — sums the last N floats while dividing by N thereby providing a running average Divide two — results in the division of two float variables Float offset — float shifted by a fixed amount Maximum selector — selects the greater of two inputs Minimum selector — selects the lesser of two inputs Min/Max detector — records both the maximum and minimum values of a float Multiply two — results in the multiplication of two floats Multiply four — results in the multiplication of four floats Negate — changes the sign of a float Round — rounds a float to the nearest N places Subtract two — results in the subtraction of four floats Subtract four — results in the subtraction of four floats Time average — average value of float over time |

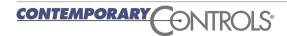

## **BACnet Protocol Implementation Conformance (PIC) Statement**

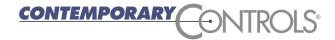

### **BAScontrol22**

**BACnet/IP Sedona Field Controller** 

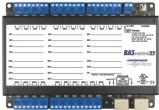

| BACnet P                                                                                                    | Protocol Imp                                                                                                    | lementation Conformanc                                                                                                    | e Statement (Annex A)                                                                                                    |
|----------------------------------------------------------------------------------------------------|----------------------------------------------------------------------------------------------------|----------------------------------------------------------------------------------------------------|----------------------------------------------------------------------------------------------------|
| Date:                                                                                                    | <b>August</b> 9, 20                                                                                                    | 016                                                                                                    |                                                                                                    |
| Vendor Name:                                                                                                    | Contempora                                                                                                    | ry Controls                                                                                                    |                                                                                                    |
| Product Name:                                                                                                    | BAScontrol2                                                                                                    |                                                                                                    |                                                                                                    |
| oduct Model Number:                                                                                                    | BASC-22R                                                                                                    | _                                                                                                    |                                                                                                    |
| pplications Software Version                                                                                                    |                                                                                                    | irmware Revision: 3.1.2 BACnet                                                                                                    | Protocol Revision: 3                                                                                                    |
| • •                                                                                                    |                                                                                                    |                                                                                                    |                                                                                                    |
|                                                                                                    | of a BACnet router.                                                                                                    |                                                                                                    | ows a direct connection to Ethernet without the                                                                                                    |
| BACnet Standardized Device  BACnet Operator Wo  BACnet Building Cor  BACnet Advanced A                                                                                                    | orkstation (B-OWS<br>ntroller (B-BC)                                                                                                    | ) ⊠ BACnet Appl<br>□ BACnet Sma                                                                                                    | ication Specific Controller (B-ASC)<br>t Sensor (B-SS)<br>t Actuator (B-SA)                                                                             |
| List all BACnet Interoperabil DS-RP-B Data Sharing — DS-WP-B Data Sharing — DS-RPM-B Data Sharing DS-COV-B Data Sharing                                                                                                    | <ul><li>ReadProperty – B</li><li>WriteProperty – B</li><li>ReadPropertyM</li></ul>                                                                                                    | DM-DDB-B Device Manag DM-DOB-B Device Manag ultiple – B DM-DCC-B Device Manag                                                                                                   | ement — Dynamic Device Binding – B<br>ement — Dynamic Object Binding – B<br>ement — Device Communication Control – B<br>nent — Time Synchronization – B |
| Segmentation Capability:  ☐ Able to transmit segment ☐ Able to receive segment                                                                                                    | ented messages                                                                                                    | Window Size:<br>Window Size:                                                                                                    |                                                                                                    |
| Standard Object Types Supp                                                                                                    |                                                                                                    |                                                                                                    |                                                                                                    |
| Object Type S                                                                                                    |                                                                                                    | Can Be Created Dynamically                                                                                                    | Can Be Deleted Dynamically                                                                                                    |
| Analog Inpu<br>Analog Outp                                                                                                    |                                                                                                    | No<br>No                                                                                                    | No<br>No                                                                                                    |
| Analog Chin                                                                                                    | DUI                                                                                                    | INO                                                                                                    |                                                                                                    |
|                                                                                                    |                                                                                                    | No                                                                                                    |                                                                                                    |
| Analog Valu                                                                                                    | ie                                                                                                    | No<br>No                                                                                                    | No                                                                                                    |
| Analog Valu<br>Binary Input                                                                                                    | t t                                                                                                    | No<br>No<br>No                                                                                                    |                                                                                                    |
| Analog Valu                                                                                                    | ue<br>t<br>out                                                                                                    | No                                                                                                    | No<br>No                                                                                                    |
| Analog Valu<br>Binary Input<br>Binary Outp                                                                                                    | ue<br>t<br>out                                                                                                    | No<br>No                                                                                                    | No<br>No<br>No                                                                                                    |
| Analog Valu<br>Binary Input<br>Binary Outp<br>Binary Value                                                                                                    | t<br>t<br>out<br>e                                                                                                    | No<br>No<br>No                                                                                                    | No<br>No<br>No<br>No                                                                                                    |
| Analog Valu  Binary Input  Binary Outp  Binary Value  Device  No optional properties are  Data Link Layer Options:  BACnet IP, (Annex J),  ISO 8802-3, Ethernet  ANSI/ATA 878.1, EIA-  MS/TP master (Clause  Device Address Binding:                                                                                                    | t but e supported.  e supported.  Foreign Device (Clause 7) -485 ARCNET (Claue 9), baud rate(s):                                                                                                    | No No No No No No  MS/TP slav  Point-To-P Point-To-P LonTalk, ((                                                                                                    | No No No No No No No No No No No No No N                                                                                                    |
| Analog Valu  Binary Input  Binary Value  Binary Value  Device  No optional properties are  Data Link Layer Options:  BACnet IP, (Annex J)  BACnet IP, (Annex J)  ISO 8802-3, Ethernet  ANSI/ATA 878.1, EIA-  MS/TP master (Clause  Device Address Binding:  Is static device binding sudevices.)                                                                                                    | t but e supported.  e supported.  Foreign Device (Clause 7) -485 ARCNET (Claue 9), baud rate(s):                                                                                                    | No No No No No No  MS/TP slav  Point-To-P Point-To-P LonTalk, ((                                                                                                    | No No No No No No No No No No No No No N                                                                                                    |
| Analog Valu  Binary Input  Binary Outp  Binary Value  Device  No optional properties are  Data Link Layer Options:  BACnet IP, (Annex J)  BACnet IP, (Annex J)  ISO 8802-3, Ethernet  ANSI/ATA 878.1, EIA-  MS/TP master (Clause  Device Address Binding:  Is static device binding sudevices.)  Yes  Networking Options:  Router, Clause 6 – Lis  Annex H, BACnet Tun  BACnet/IP Broadcast                                                                                    | t t but e e supported.  e supported.  e supported.  foreign Device (Clause 7)  -485 ARCNET (Clause 9), baud rate(s):  upported? (This is c No st all routing configuranelling Router over Management Device                                                                                                    | No No No No No No No No No No No  MS/TP slav Point-To-P Correction Correction Other:  urrently necessary for two-way commun  rations, e.g., ARCNET-Ethernet-MS/TP, IP se (BBMD) | No No No No No No No No No No No No No N                                                                                                    |
| Analog Valu  Binary Input  Binary Outp  Binary Value  Device  No optional properties are  Data Link Layer Options:  BACnet IP, (Annex J)  BACnet IP, (Annex J)  ISO 8802-3, Ethernet  ANSI/ATA 878.1, EIA-  MS/TP master (Clause  Device Address Binding:  Is static device binding sudevices.)  Yes  Networking Options:  Annex H, BACnet Tun  BACnet/IP Broadcast  Does the BBMD sup  Character Sets Supported:                                                              | e supported.  Foreign Device (Clause 7) -485 ARCNET (Clause 9), baud rate(s):  upported? (This is c \( \text{No} \) No  st all routing configunnelling Router over Management Device opport registrations by the character sets \( \text{Imported} \) Itiple character sets                                                                                                    | No No No No No No No No No No No  MS/TP slav Point-To-P Correction Correction Other:  urrently necessary for two-way commun  rations, e.g., ARCNET-Ethernet-MS/TP, IP se (BBMD) | No No No No No No No No No No No No No N                                                                                                    |
| Analog Valu  Binary Input  Binary Outp  Binary Value  Device  No optional properties are  Data Link Layer Options:  BACnet IP, (Annex J),  ISO 8802-3, Ethernet  ANSI/ATA 878.1, EIA-  MS/TP master (Clause  Device Address Binding:  Is static device binding sudevices.)  Yes  Networking Options:  Router, Clause 6 – Lis  Annex H, BACnet Tun  BACnet/IP Broadcast  Does the BBMD sup  Character Sets Supported:  Indicating support for mul  ANSI X3.4  ISO 10646 (UCS-2) | t t but e e supported.  e supported.  e supported.  e supported.  e (Clause 7)  -485 ARCNET (Clause 9), baud rate(s):  upported? (This is c in the image is a supported in the image is a support registrations but it is a support registrations but it is a support registrations but it is a support registrations but it is a support registrations but it is a support registrations but it is a support registrations but it is a support registration but it is a support registration but it is a suppo | No No No No No No No No No No No No No N                                                                                                    | No No No No No No No No No No No No No N                                                                                                    |

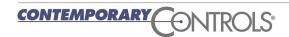

## **Wiring Diagram**

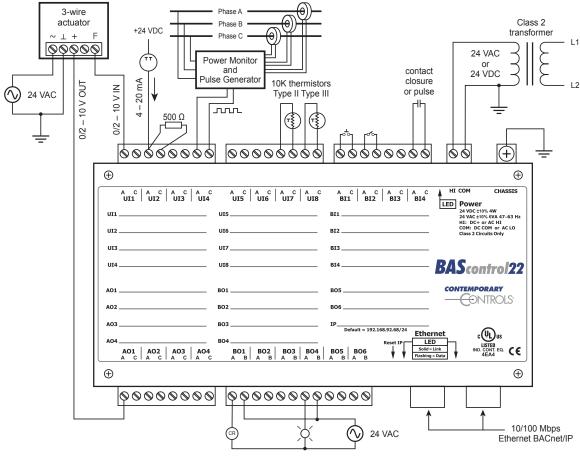

## **Dimensions** (all dimensions are in mm)

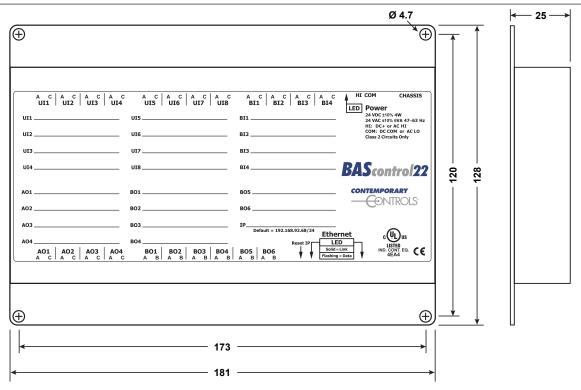

## **Specifications**

### Universal Inputs (Points UI1 through UI8)

Configured As Characteristics

Analog input 0–10 VDC or 0–20 mA (with external resistor).

Input impedance 1  $M\Omega$  on voltage.

Temperature input Type II 10 k $\Omega$  thermistors:  $-10^{\circ}$  to  $+190^{\circ}$ F ( $-23.3^{\circ}$  to  $+87.8^{\circ}$ C)

Type III 10 k $\Omega$  thermistors: -15° to +200 °F (-26.1° to +93.3°C)

20 k $\Omega$  thermistors: 15° to 215° F (-9° to +101° C)

Contact closure input Excitation current 0.5 mA. Open circuit voltage 12 VDC.

Sensing threshold 3 VDC (low) and 7 VDC (high). Response time 20 ms.

Pulse input (Points UI1–UI4) 0–10 VDC for active output devices

0–12 VDC for passive devices (configured for internal pull-up resistor)

40 Hz maximum input frequency with 50% duty cycle.

Adjustable high and low thresholds.

Resistance  $1 \text{ k}\Omega$  -100 k $\Omega$  range

#### Binary Inputs (Points BI1 through BI4)

Contact closure Excitation current 1.2 mA. Open circuit voltage 12 VDC

Sensing threshold 3 VDC (low) and 7 VDC (high). Response time 20 ms

#### Analog Outputs (Points AO1 through AO4)

Analog output 0–10 VDC. 10-bit resolution. 4 mA maximum

#### Binary Outputs (Points BO1 through BO6) (Class 2 circuits only — requires external power source)

Binary output Normally open relay contacts. 30VAC/VDC 2A

#### Regulatory Compliance

CE Mark; CFR 47, Part 15 Class A; RoHS

UL 508. C22.2 No. 142-M1987

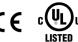

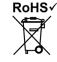

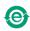

## Functional Ethernet

Compliance IEEE 802.3

Protocols supported BACnet/IP, Sedona SOX, HTTP and FTP

Data rate 10 Mbps, 100 Mbps
Physical layer 10BASE-T, 100BASE-TX

Cable length 100 m (max)
Port connector Shielded RJ-45

LED Green = Link established

Flash = Link activity

#### **Electrical**

 $\begin{array}{cccc} \textit{Input (DC or AC)} & \textit{DC} & \textit{AC} \\ \textit{Voltage (V, \pm 10\%)} & 24 & 24 \\ \textit{Power} & 4 \, \text{W} & 6 \, \text{VA} \\ \textit{Frequency} & \text{N/A} & 47-63 \, \text{Hz} \end{array}$ 

## **Specifications (continued)**

#### Environmental/Mechanical

Operating temperature -40°C to +75°C Storage temperature -40°C to +85°C

Relative humidity 10–95%, noncondensing

Protection IP30

Weight 0.6 lbs. (.27 kg)

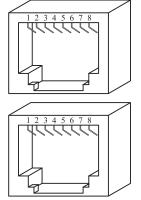

### **RJ-45 Pin Assignments**

10BASE-T/100BASE-TX

| Terminal   | Usage    |
|------------|----------|
| 1          | TD +     |
| 2          | TD –     |
| 3          | RD +     |
| 6          | RD –     |
| Other pins | Not Used |

#### **Electromagnetic Compatibility**

| Standard        | Test Method   | Description                  | Test Levels                       |
|-----------------|---------------|------------------------------|-----------------------------------|
| EN 55024        | EN 61000-4-2  | Electrostatic Discharge      | 6 kV contact & 8 kV air           |
| EN 55024        | EN 61000-4-3  | Radiated Immunity            | 10 V/m, 80 MHz to 1 GHz           |
| EN 55024        | EN 61000-4-4  | Fast Transient Burst         | 1 kV clamp & 2 kV direct          |
| EN 55024        | EN 61000-4-5  | Voltage Surge                | 2 kV L-L & 2 kV L-Earth           |
| EN 55024        | EN 61000-4-6  | Conducted Immunity           | 10 Volts (rms)                    |
| EN 55024        | EN 61000-4-11 | Voltage Dips & Interruptions | 1 Line Cycle, 1 to 5 s @ 100% dip |
| EN 55022        | CISPR 22      | Radiated Emissions           | Class A                           |
| EN 55022        | CISPR 22      | Conducted Emissions          | Class B                           |
| CFR 47, Part 15 | ANSI C63-4    | Radiated Emissions           | Class A                           |

## **Ordering Information**

Model Description

BASC-22R BAScontrol22 BACnet Server 22-Point 6 Relays 2xRJ45 Switch

#### **United States**

Contemporary Control Systems, Inc. 2431 Curtiss Street

Downers Grove, IL 60515

USA

Tel: +1 630 963 7070 Fax:+1 630 963 0109

info@ccontrols.com

#### China

Contemporary Controls (Suzhou) Co. Ltd

19F, Metropolitan Towers, No.199 Shishan Road, Suzhou New District, 215009 China

Tel: +86 512 68095866 Fax: +86 512 68093760

info@ccontrols.com.cn

#### **United Kingdom**

Contemporary Controls Ltd 14 Bow Court

Fletchworth Gate Coventry CV5 6SP United Kingdom

Tel: +44 (0)24 7641 3786 Fax:+44 (0)24 7641 3923

info@ccontrols.co.uk

#### Germany Contempo

**Contemporary Controls GmbH** 

Fuggerstraße 1 B 04158 Leipzig Germany

Tel: +49 341 520359 0 Fax: +49 341 520359 16

info@ccontrols.de

www.ccontrols.com